# **Lapsea lança campanha recicle seus resíduos de instrumentos de escrita usados**

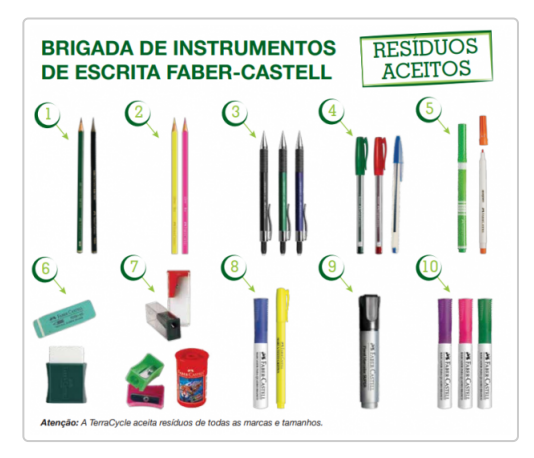

*Campanha vai coletar nos três campi do Inpa materiais usados como lápis grafite, canetas, borrachas e marcadores permanentes*

### **Por Lapsea – Inpa**

Você ainda utiliza ou sabe quem faz uso de canetas, lápis, borrachas, marca-textos, pincéis de lousa? Então adira a essa nova campanha do Laboratório de Psicologia e Educação Ambiental (Lapsea) do Instituto Nacional de Pesquisas da Amazônia

(Inpa/MCTIC).

O Lapsea lançou no dia 28 de setembro a campanha Recicle seus resíduos com a Faber-Castell, aderindo ao Programa da Faber-Castell® e TerraCycle® que recicla resíduos de instrumentos de escrita usados, que são oriundos desses materiais:

- 1. Lápis grafite
- 2. Lápis colorido
- 3. Lapiseiras
- 4. Canetas
- 5. Canetinhas
- 6. Borrachas
- 7. Apontadores
- 8. Marca-textos
- 9. Marcadores permanentes
- 10. Marcadores de quadro-branco

### **O que acontece com esses materiais coletados?**

Os materiais coletados serão enviados a TerraCycle® onde passarão pelo processo de reciclagem. Os resíduos serão transformados em uma nova matéria-prima, chamada Pellet. Esta matéria-prima é vendida e utilizada para a produção de outros objetos como bancos, lixeiras etc.

#### **Como fazer:**

1. Junte o máximo esses materiais, inclusive suas respectivas embalagens. Pode ser de qualquer marca e tamanho.

2. Deposite nas caixas coletoras nos pontos de coleta.

### **Pontos de Coleta:**

Campus 1: Em frente a Administração/COADI.

Campus 2: Prédio do BADPI.

Campus 3: Corredor do prédio do Laboratório de Manejo Florestal/LMF.

### **Recompensas:**

Nos modelos adotados pela TerraCycle, para cada 12 gramas de resíduo enviado (peso médio de 1 unidade), receberá 2 pontos que equivalem a R\$0,02 e poderão ser revertidos em doações para uma entidade sem fins lucrativos ou escola.

## **Realização:**

Laboratório de Psicologia e Educação Ambiental – Lapsea/Inpa

Mais informações: 92 3643-3361 (Fernanda), 3643-3361 (Genoveva) no horário comercial.

Fonte: [http://portal.inpa.gov.br/index.php/component/cont...](http://portal.inpa.gov.br/index.php/component/content/article?id=3300)